Promilleafgiftsfonden for landbrug

# **Designergødning fra biogasanlæg**

**Workshop med DLBR konsulenter**

TREE-T

Bioøkonomichef Lars Villadsgaard Toft

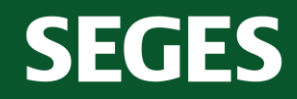

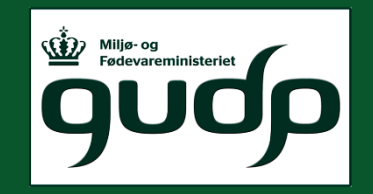

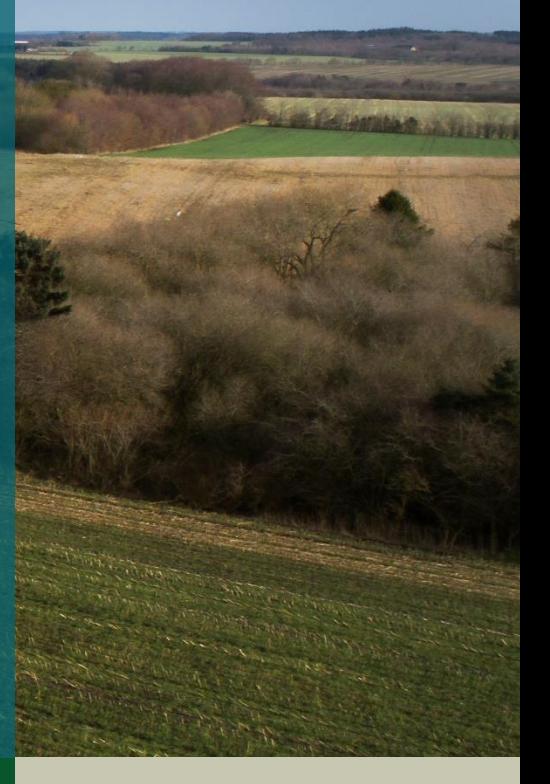

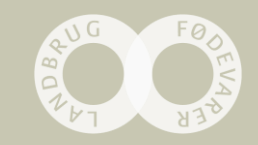

### **Promille**afgiftsfonden for landbrug

### **Program**

**SEGES** 

- 11.30 12.00 Frokost
- 12.00 12.10 Velkomst og præsentation af deltagere
- 12.10 12.25 Baggrund for og indhold af SMARAGD-projektet
- 12.25 13.00 Bedriftsberegninger og –analyser
- 13.00 14.00 Designer-gylle: muligheder og behov for implementering af konceptet i praksis (gruppe arbejde med fælles opsamling)
- 14.00 14.15 Kaffe og kage
- 14.15 14.45 Hvordan kan BiogasOnline videreudvikles for at sikre en optimal anvendelse af næringsstoffer fra biogasanlæg i praksis?
- 14.45 15.00 Opsamling og afslutning

nature

vestiysk

#### **Promille**afgiftsfonden for landbrug

### **Samspil mellem biogasanlæg og landmand**

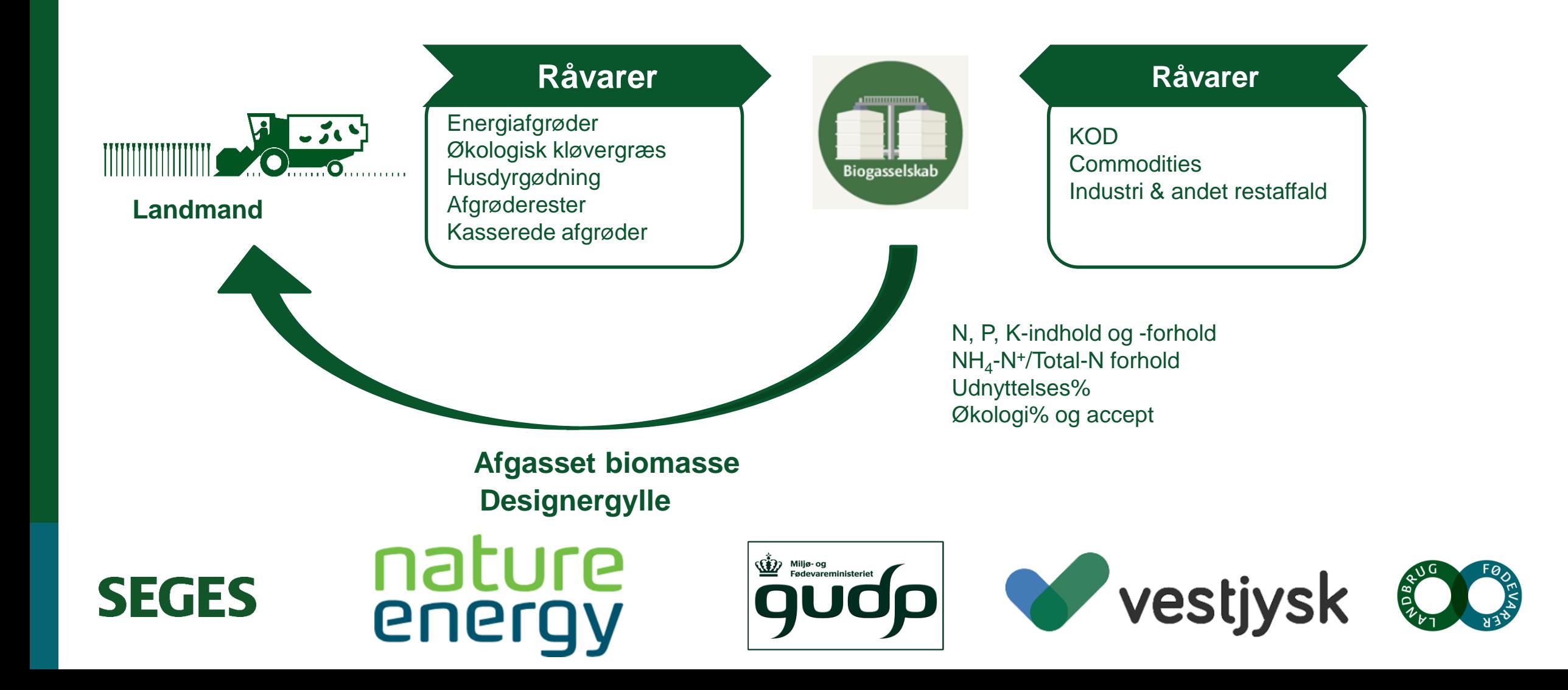

# Promilleafgiftsfonden for landbrug **GUDP SMARAGD: demonstration af designer-gylle i praksis på Nature Energy Videbæk**

- I projektet realiseres biogasanlæggenes potentiale til at være næringsstofformidlere
- Målet er at sikre, at den enkelte bedrifts gødningsmæssige behov i størst mulige omfang kan dækkes af biogasanlægget
- Der udvikles og demonstreres et nyt næringsstofmodul til BiogasOnline, der kan kommunikere med biogasanlæggets systemer

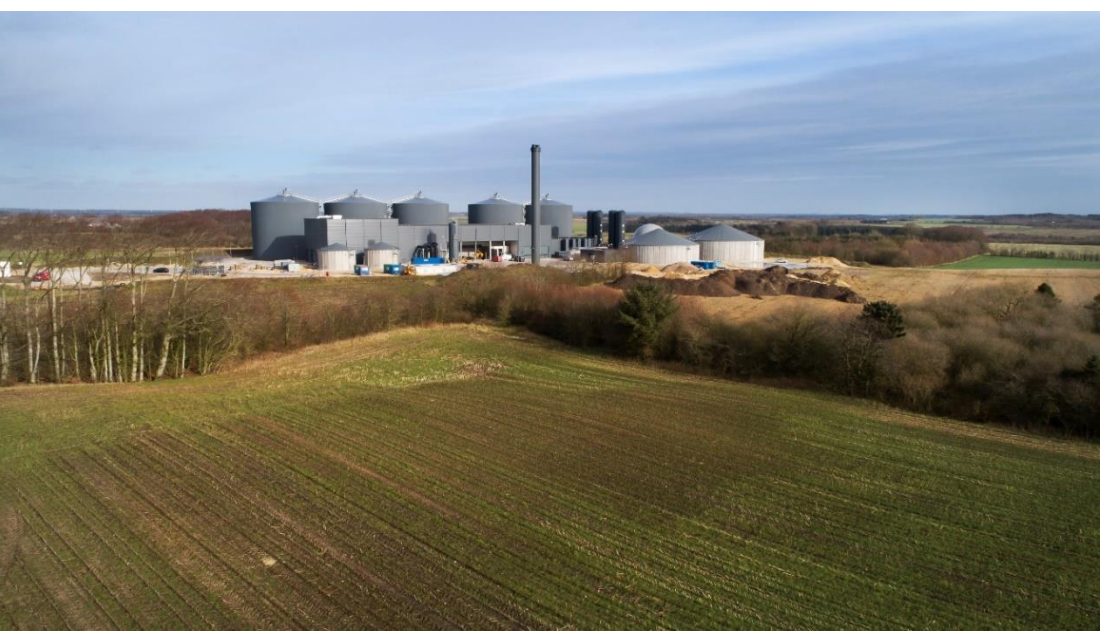

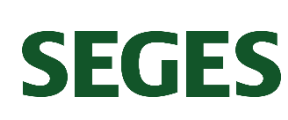

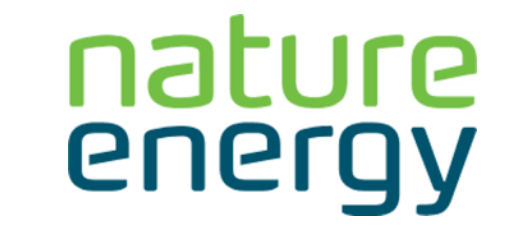

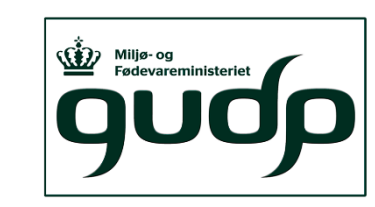

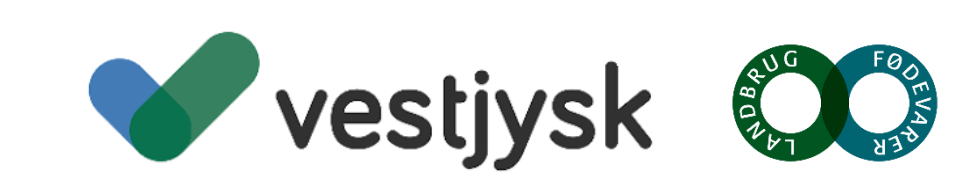

Promilleafgiftsfonden for landbrug<br>Leverandører til Nature Energy Videbæk Biogas vil via Mark **Online kunne bestille en målrettet gødningssammensætning**

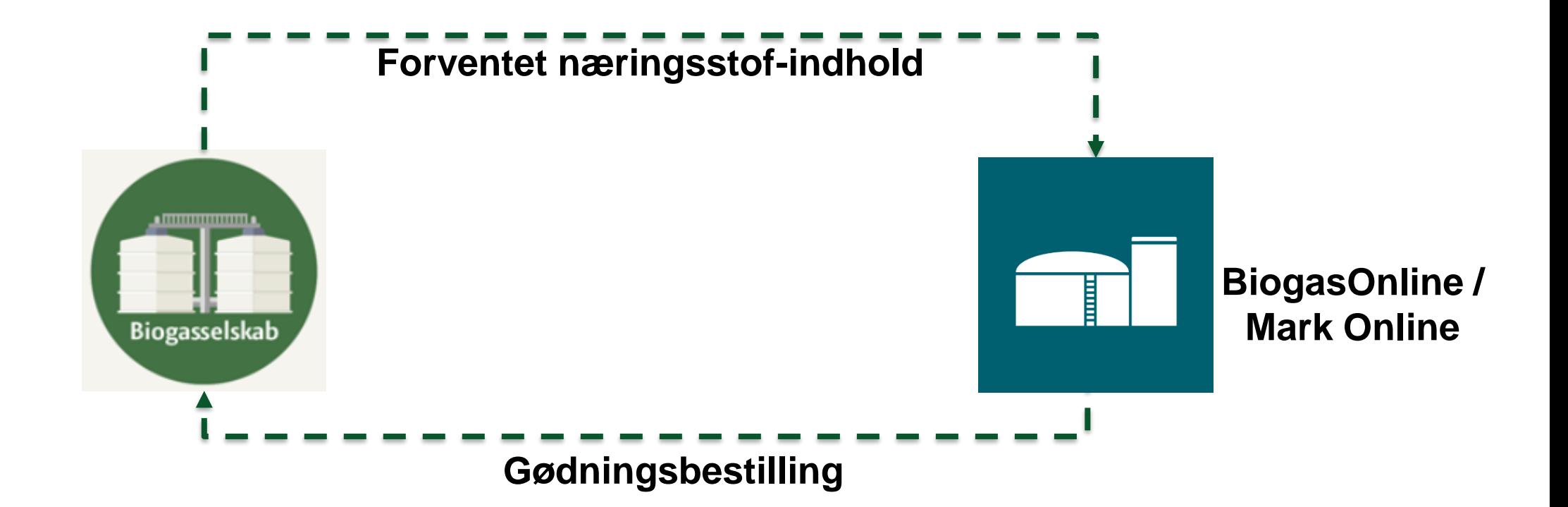

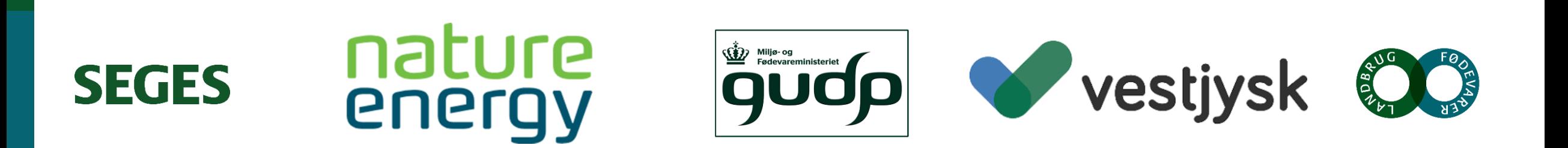

# **de formilleafgiftsfonden for landbrug Gevinsten ved at være leverandør til Nature Energy Videbæk Biogas vil blive kvantificeret i projektet**

- Til at starte med udføres en analyse af samtlige leverandørers gødningsregnskaber med henblik på at:
	- Etablere en base line for forbrug af handelsgødning og økonomiske forhold uden biogasanlæg
	- Kvantificere gylleleverandørernes forbrug af handelsgødning og økonomiske forhold ved at levere til et biogasanlæg med og uden designergødning
	- Indikere hvilke gødningsblandinger biogasanlægget skal tilbyde til de forskellige driftstyper

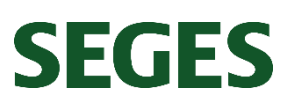

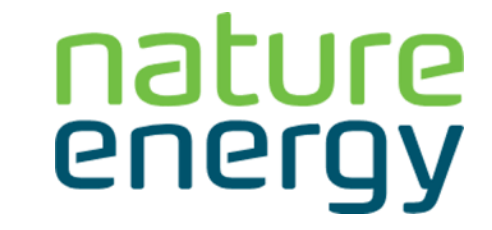

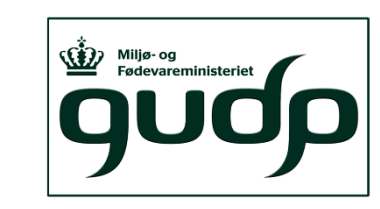

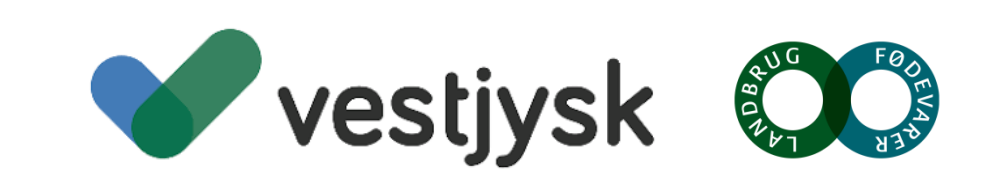

# **de formilleafgiftsfonden for landbrug GUDP SMARAGD: Separation giver mulighed for at levere et tilpasset gødningsprodukt**

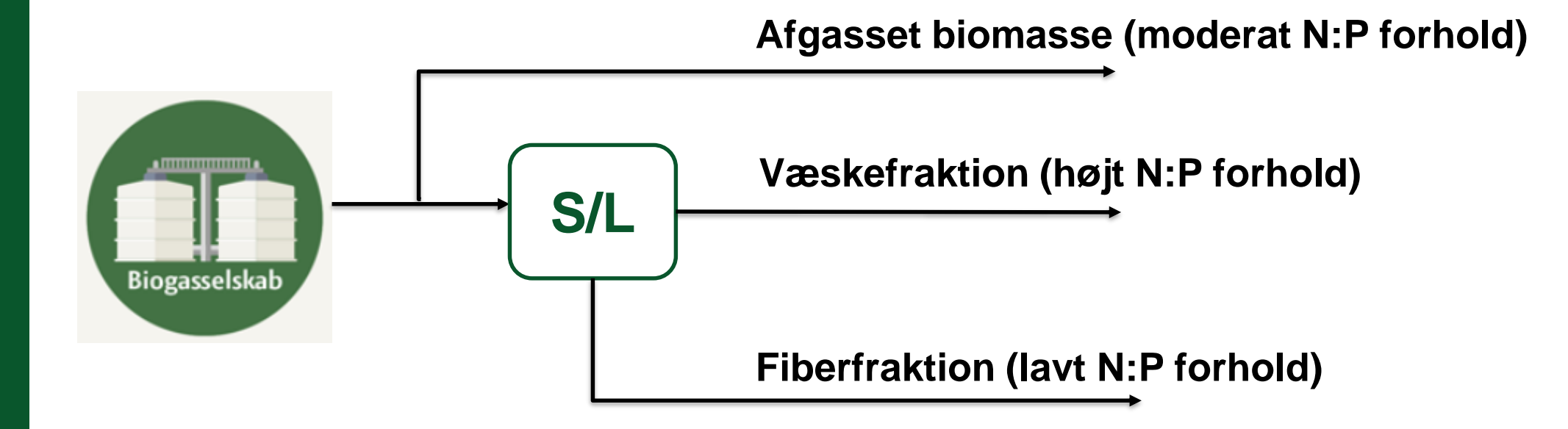

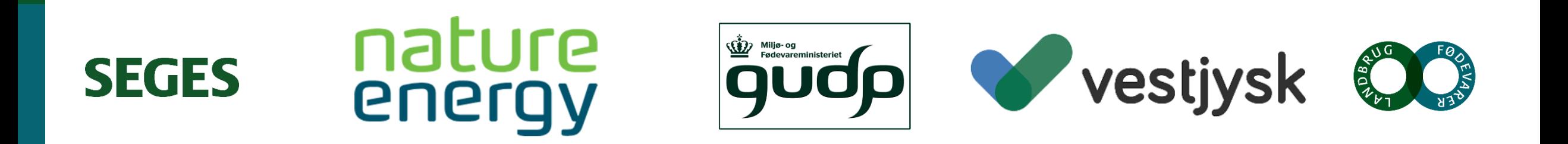

# **de formilleafgiftsfonden for landbrug GUDP SMARAGD: Separation giver mulighed for at levere et tilpasset gødningsprodukt**

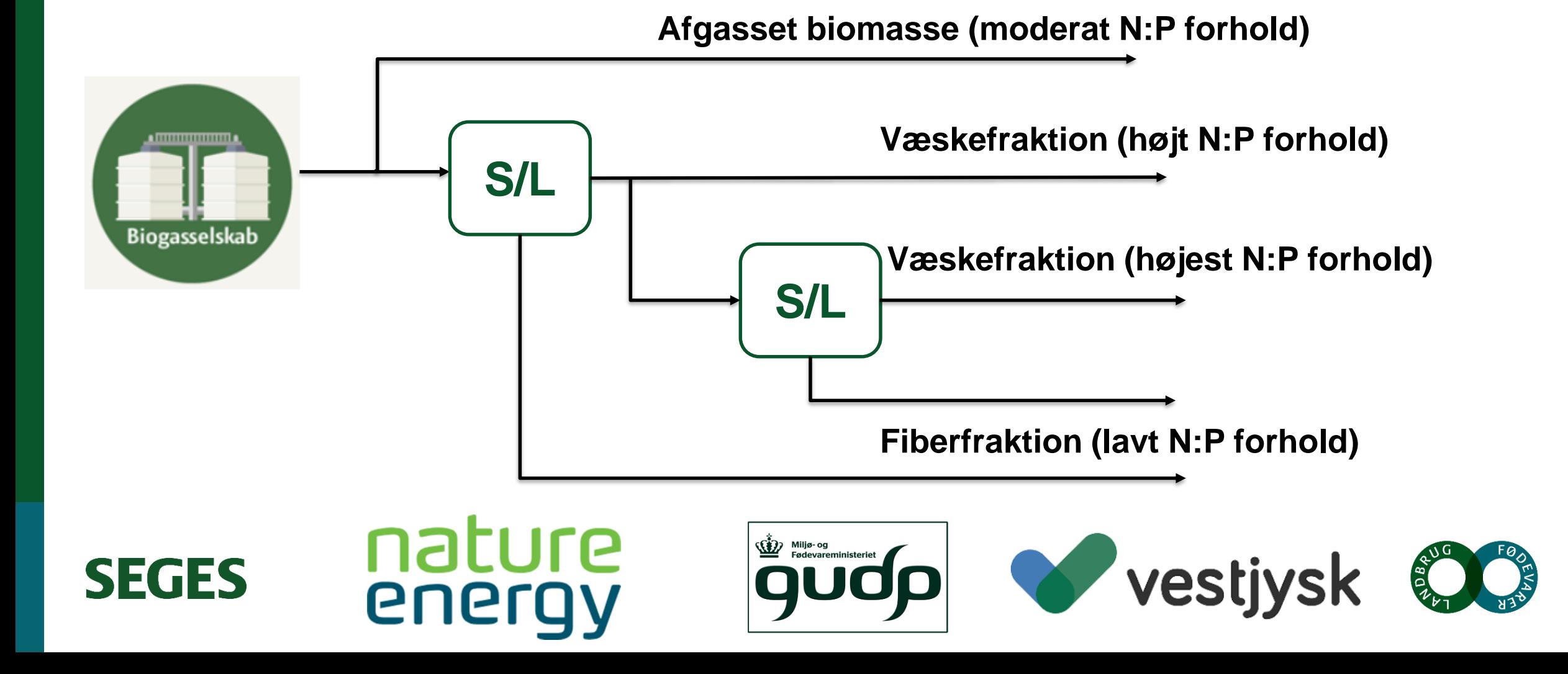

**Online analyse vil blive brugt til at bestemme gødningsindholdet i de leverede produkter**

- Der pågår dialog med relevante myndigheder omkring de administrative forhold (fx prøvefrekvens og analysemetoder)
- Kendskab til næringsstofindholdet i de leverede produkter vil muliggøre en mere effektiv udnyttelse af næringsstofferne i marken
- Inden for den nærmeste fremtid bliver der installeret online analyseudstyr på Nature Energy Videbæk

### **Promille**afgiftsfonden for landbrug

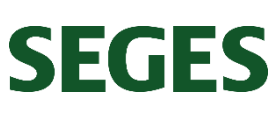

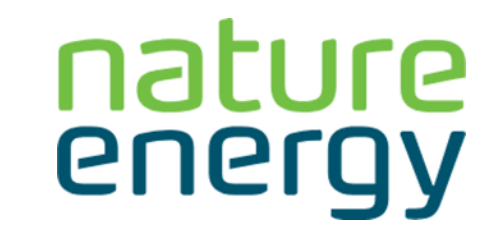

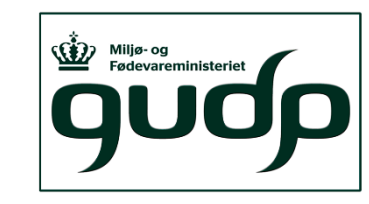

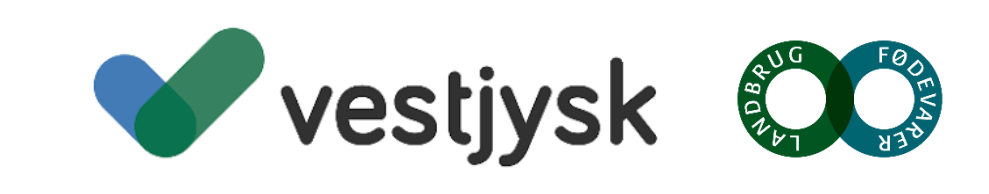

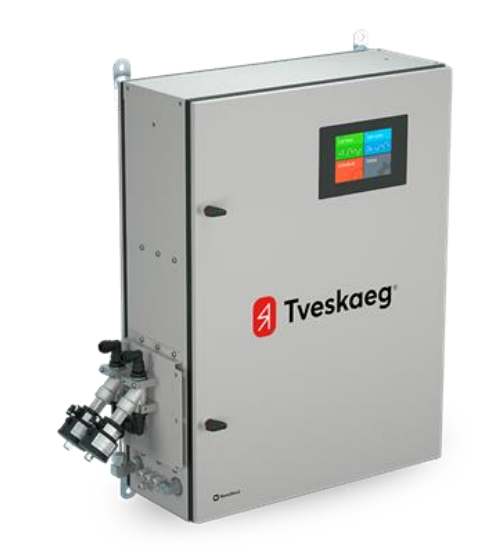

#### Markforsøg med afgasset biomasse og væskefraktioner fra **Videbæk**

- Markforsøg med afgasset biomasse, væskefraktion fra skruepresse og dekanter-centrifuge + et fjerde produkt, der vælges i samarbejde med Nature Energy.
- Formålet er at vise kvælstofeffekten af afgasset biomasse og to væskefraktioner fra NE Videbæk i praktiske markforsøg hos landmænd.
- Forsøgene udføres i vinterhvede på 4 forskellige lokationer i Vestjylland, der udvælges i samarbejde med Vestjysk.
- Resultaterne bliver formidlet i *Oversigt over Landsforsøgene 2021*

**Promille**afgiftsfonden for landbrug

**SEGES** 

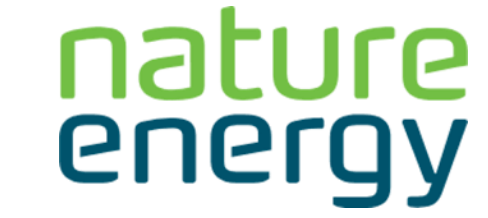

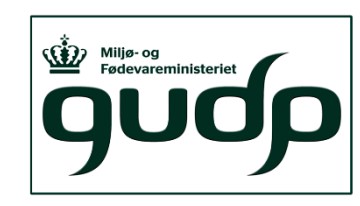

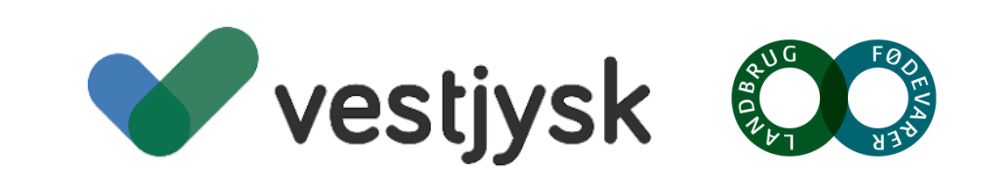

|

#### Designer-gylle: muligheder og behov for implementering af **konceptet i praksis – 40 min til drøftelse**

- Hvilke muligheder ser du som konsulent for at forbedre næringsstofudnyttelse af afgasset biomasse?
- Hvilke muligheder ser du for at udnytte designergylle hos landmændene, som du laver gødningsplaner for?
- Hvor mange forskellige produkter skal biogasanlægget ideelt set kunne levere?
- Hvordan skal man prioritere mellem leverandørernes ønsker?
- Hvilke praktiske udfordringer ser du i forhold til implementeringen af designergylle? Hvordan overkommes de?

### **Promille**afgiftsfonden for landbrug

**SEGES** 

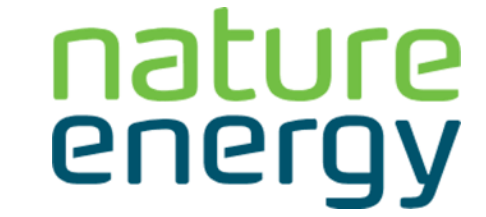

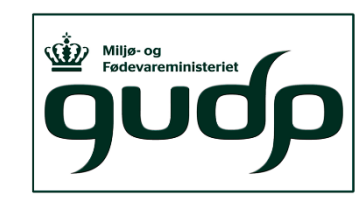

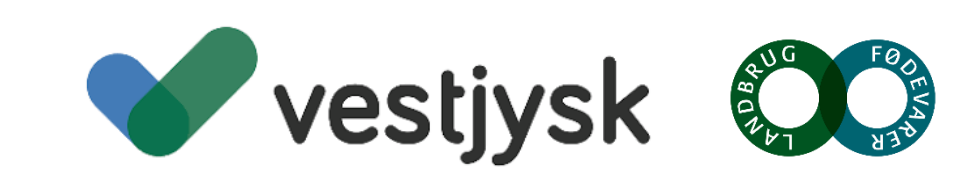

#### **Hvordan kan BiogasOnline videreudvikles for at sikre en optimal anvendelse af næringsstoffer fra biogasanlæg i praksis? – 30 min til drøftelse**

• hvilke justeringer af biogas online vil kunne styrke og effektivisere jeres arbejde?

**Promille**afgiftsfonden for landbrug

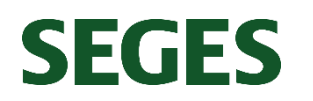

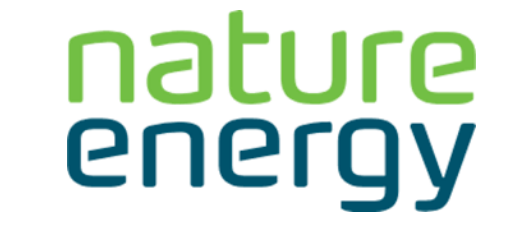

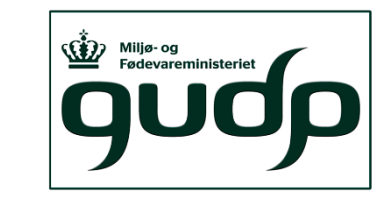

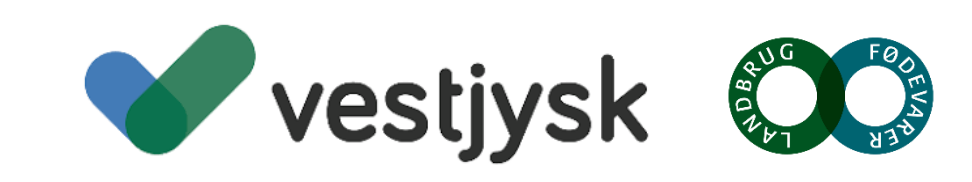

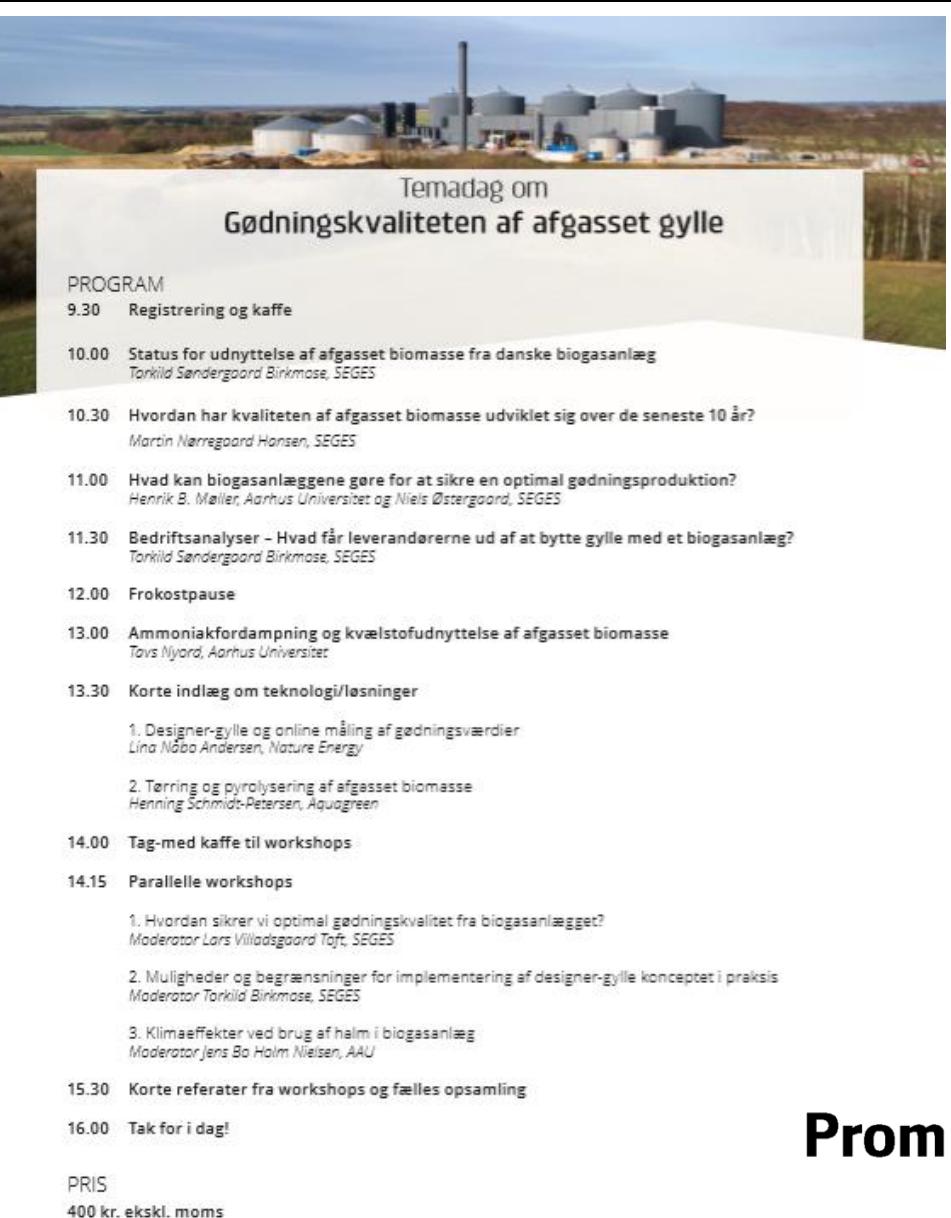

TILMELDING Tilmelding online: https://inbiom.nemtilmeld.dk/84/

# **INBION**

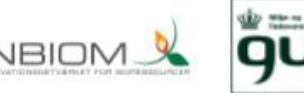

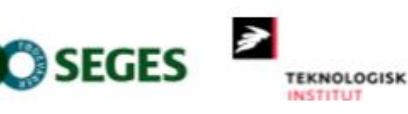

#### **Promille**afgiftsfonden for landbrug

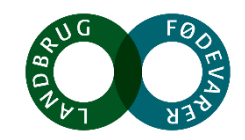

**SEGES**